## THE DEERSTALKER October 2007

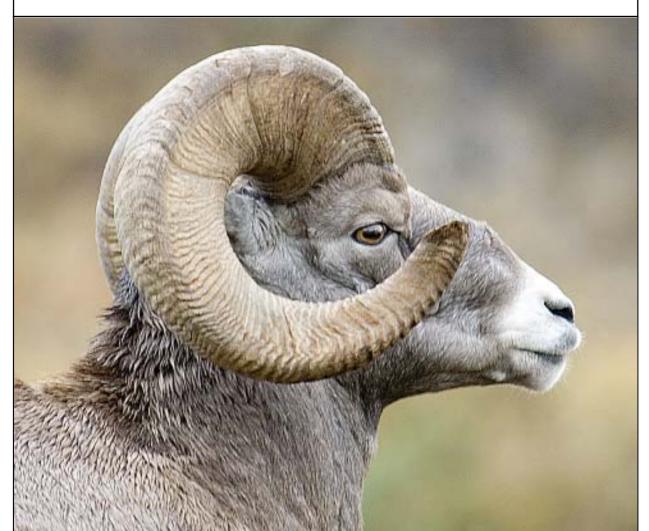

## What's Groovier than a Ram's Horn? Our Christmas Party of course. See details inside.

# THE DEERSTALKER

### web address: www.newsouthdeerstalkers.org.au

#### COMMITTEE FOR 2007-2008 **NSW Deerstalkers Association President:** Steve Isaacs Formed: 7th June 1972 P.O.Box 79 Quaker's Hill NSW 2763 Life Members: the late Gordon Alford Ph. 96275563 **Bob** Penfold Wayne McPhee Secretary & Jack Boswell **Public Officer:** Greg Haywood Paul Wilkes **1 Struan Street** Tahmoor NSW 2573 **Affiliated To:** Ph: 02 4681 8363 Australian Deerstalkers Federation Game Management Council (Australia) Treasurer: Nalda Haywood Inc. Snr. Vice **President: Terry Burgess Contributions:** PO Box 80 The editor and editorial committee reserve Cremorne Junction NSW the right to modify any contributions. 2088 Ph: 02 9909 1267 Inr. Vice All contributions are to be mailed to **President:** Darren Plumb Dal Birrell - Editor Ph: 02 4821 0774 14 blackall Street Bulli NSW 2516 or email: dbi93465@bigpond.net.au **Club Armourer:** John Natoli Ph: 04138514336 **Advertisements:** Game Management Advertisements for products sold by **Representatives:** Greg Haywood NSWDA Members are accepted and Steve Isaacs printed free of charge provided a discount

Pover Photo:

Rocky Mountain Ram, Radium BC Canada. Photo by Dal Birrell 2007.

is given to club members.

Co-ordinator: Greg Haywood Video Library: Terry Burgess

Licence Testing

All Memberships & General Correspondence to be posted to: PO Box 519 PICTON NSW 2571

### FROM THE EDITOR

### The Annual Christmas get-together &

trophy show on the 17th.

This is our one opportunity for all members to get together, admire the trophies on show & swap hunting stories. Food & drinks are provided & there are activities for the kids. Come along & make it a great day.

### The Federal election.

Independent MLA Tony Windsor made some interesting observations in an ABC radio interview this week, which I'll try to summarise & paraphrase.

First, governments ignore safe seats & pour resources & promises into the marginals, especially at election times. He suggested forgetting traditional allegiances & voting to marginalise your electorate if you are not getting a fair deal from government. Second, country people have one third of the overall vote but little influence because they have not realized the power of their vote. He asserted that his popularity & that of the late Peter Andren is due to their stronger representation of country people & country issues.

Third, the present Senate has a majority of Coalition members & is not acting as a house of review, as the Constitution intended. If either Labor or the Coalition wins government, a Senate with the power to "keep the bastards honest" is very desirable. Is he correct?.

At least two shooting / fishing parties & a number of Independants will be running for a seat in the Senate, as are the Greens, Democrats & other minor parties. All shooters & hunters should carefully consider how they vote for the Senate. You Senate vote is as important as your vote for who forms the next Government of Australia; maybe more so.

cont. page 27.

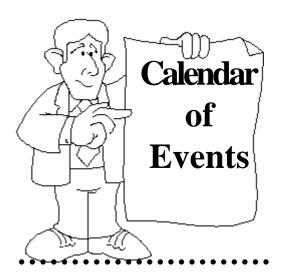

## Christmas Function Saturday 17 November 2007

Members; please mark up your calendars now!!

## Full details are on the next page.

**Please Note:** The N.S.W.D.A. Inc. takes no responsibility for views expressed in "The Deerstalker". All articles submitted are signed by the relevant author. The Editorial Committee does however, take responsibility for views expressed in articles signed by them!

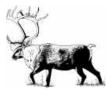

### Annual Trophy Exhibition and Christmas Party Saturday 17th November 2007

Our Trophy & Photo Exhibition this year will be held at Ron Tonning's property, situated at 2 Ala Moana Road East Kurrajong starting at 9.00 am. For directions, see below. All members and their families are invited to attend, to enjoy a free lunch and a great social day. Ron's is a great venue for kids, so don't wony about bring them along. Whether you are an old or a new member, you will be welcomed. We would love to see ALL of our members! Members are asked to bring along on the day, any trophy, whether it has been collected lately or in past years (but not previously displayed at one of our exhibitions). These will be displayed on the day and each owner will be presented with a certificate. They will also be photographed and

the photos will be published in the "Deerstalker" and on our website. Trophies can also be Douglas scored if requested.

Any members who have photos of trophies, or hunting related shots are asked to bring them along on the day. We want to make a computer slide show on the day from these, for all members to see. Naturally only photos which are in good taste can be accepted. We can handle almost any digital format & capture card, & prints on

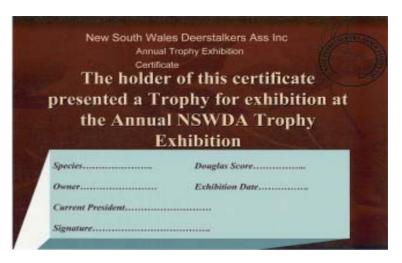

paper will be scanned on the spot and returned. By submitting your photos, you will be giving us permission to also use them in the "Deerstalker" and on our website. Copyright will otherwise remain with the owner. If you have any photos to submit, but cannot attend the function, please email them (as large jpeg files preferably), or post them to Dal Birrell (Editor), whose address is inside the front cover of this newsletter.

### Directions to Ron Tonning's property.

The UBD reference is Map 48 G 10.

**From the North**, turn right off the Putty Road at East Kurrajong into East Kurrajong Road. Follow this for about 8 km to Ala Moama Rd, which should be the 6th road on the left.

**From West of the mountains**, come along the Bell's line of road, down Kurrajong and about 2 km East of Bellbird Hill, turn left into Comleroy Rd. Then see below.

**From Sydney or South**, drive to Richmond. Take the Bell's line of road and about 2 km past Kurmond, turn right into Comleroy Rd. Follow this for about 3 km then turn right into East Kurrajong Rd, then 2 km to Ala Moama Rd . Ron's driveway is immediately on the right.

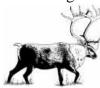

### Subject: NZ Pics

Hi all. I've finally found some time while here in the snowy (and still bloody cold)northern Siberia to drop you all a line with some pics from my last trip to NZ last month. I went over for a few weeks guiding and got to do some hunting between clients. One of them was Rick in pic 180, a really nice bloke from Montana. He got a few nice animals and his wife and son had a ball jumping out of planes and bunji jumping etc.

I had a great time but had some hard hunts.

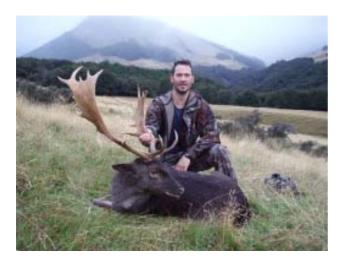

Hope you are all doing ok and drop me a line. It gets pretty lonely up here!!

At the moment there is only one other expat in camp (American) who has never worked in Russia before. He's still walking out of camp to have a crap because he cant stand the "long drops" we have as toilets. And im sure the cooks we have are rejects from the army!!! Man im so sick of cabbage and potatoes!!Anyway, catch you later.

Roy Hrelja

### 1 October 2007 Terra Incognita Guides Australia Hunting World News – October 2007 (supplied by Rob Borsak)

### 1.Zimbabwe

2008 year season tags for PAC elephant bulls are all sold out. We have an access to 3 more tags remaining for 2009 season. Namibia tags for meat elephants are sold out for 2008 season. We may scramble a tag or two in Matetsi concession for 2008 season, but this is to be confirmed later in November.

### 2. Sudan

There are rumours that comes 2011, Sudan may be split into two independent identities – Muslim Northern Sudan and Christian/ Animist Southern Sudan. (Or New Sudan as some people propose !) It has been revealed lately that Southern Sudan wildlife is lot more abundant than previously thought. Large herds of elephants and many thousands of Kob antelopes had been discovered in previously inaccessible areas. Those areas can be exp0lored on a horseback or via landing a helicopter in some isolated spots of this still uncharted territory Kob annual migration may exceed that of Tanzania Serengeti wildebeest world famous migrations.

### 3.Botswana

An American hunter has taken one of the biggest elephant bulls during 2007 season with Johan Calitz Hunting Safaris in Okavango Delta.The right tusk was 93 pounds, the left tipped the scale at 87 pounds.

### 4.Botswana

Botswana Wildlife Department introduced a pilot project to domesticate eland for the benefit of local communities. Eland cows milk

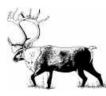

### is nutritious and elands had already been

trained to pull the sledges. This biggest African antelope may, in future, be put to work by local villagers to perform some useful tasks like Asiatic Water Buffalo in SE Asia does.

### 5.Kenya

In spite of a generous compensation program which pays people for livestock lost to predators, lion numbers have declined steadily. Young warriors who engage in traditional lion killing do not face significant consequences because of lax enforcement and judicial corruption. Unless that changes in future, Kenya is to loose one of its most important tourist attraction.

### 6.Zimbabwe

Almost a ton of elephant tusks and rhino horns were impounded by Police in Chiredzi at the end of June as the van taking the loot to Buffalo Range aerodrome overturned, spilling its contents after hitting a stray donkey as it entered the farming town.

### 7.Africa

It has recently been found that Central Africa holds 10,383 elephants, respectively West Africa has a number of 7,487 jumbos, Eastern Africa has 137,485, while Southern Africa boasts 472,269 head. Total for The Continent is a staggering amount of 472,269 elephants ! Since each ele needs some 250 kg of biomass to live on, it spells for 118,067,250 kg of biomass harvested by African elephants EVERY DAY !!! Those were very good conservation efforts which allowed African elephants to reach such numbers !

### 8.CITES

The annual quota for Namibia and South Africa of five black rhinos per country was confirmed on June 14<sup>th</sup>. As with ther black

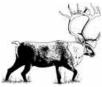

The Deerstalker Page 6

rhino, the approval of quotas reflects the world conservation community's recognition that sport hunting plays an important role in wildlife conservation.

### 9. European Union

The European Parliament's LIBE Committee adopted 26 amendments to their "Firearms Policy". In brief – Categories C and D would become abolished, the minimum age of 18 for possessing a firearm should not apply to younger hunters accompanied by an adult hunter, the idea of a 15 day "cooling off" period before acquiring any firearm has been abandoned. These decisions generally recognize that hunters and sport shooters do not pose a threat to public safety and should be allowed to benefit from less restrictive firearms regime.

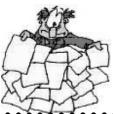

## **President's Report**

With the deer hunting season pretty much behind us in NSW a lot of our members will be venturing into the Southern Mountains for Sambar or venturing off shore for the Northern Hemisphere seasons chasing North American and European trophies. A number of our members have been fortunate to visit some of the prime areas for the rutting seasons in these countries taking some extraordinary photographs, in particular are the amazing shots taken by Steve Hopkins of the Red Deer Rut in Richmond Park England. Steve has kindly given permission for us to publish these on the Clubs web site public gallery, I encourage members with access to take a look at some great Red Deer Trophies, a sample was the front cover of the last Deerstalker.

**Recently the club has explored a request from our General Meeting to investigate the club acquiring an AQIS permit** on behalf of the members for the importation of Biological Goods into Australia in an effort to reduce costs of individuals bringing trophies in from friendly countries such as NZ etc.

The committee has investigated the criteria on this and has decided against applying for the permit on the grounds that an individual of the club would need to be responsible for the permit and therefore be subject to any issue that may arise in importing material that would not meet the criteria of the permit. The committee feels that this would be an unfair burden to place on an individual of the club and could put that member at risk should the terms of the permit be violated in any way.

The committee has sought expert advise on importation of trophies and can confirm that a reputable company Bell Toll Logistics PTY LTD (BTL)has offered to support members that have queries with the import of trophies, my suggestion is that any member travelling overseas contact Dean Bell or member of his staff to seek the correct avenue for the import of trophies. Dean will help with the logistics of transport and quarantine. As far as bringing green trophies through the gates at the various Airports where you clear customs the clubs advice is that stronger restrictions will slowly come into force. Diseases such as Equine Flue and CWD have all AQIS inspectors on high alert, with green and salt dried capes likely to be impounded along with antler, horn and tusk that are not thoroughly clean. We urge all members hunting OS to either contact Dean prior to departure or at least read the AQIS Link information in the Deerstalkers Website under How To and Links.

**Recently the club with help from Mal Ambrose organised a Field Day** aimed at educating members on the use of GPS, the day was held at Mal & Viv Ambrose home on the North West outskirts of Sydney with a trainer from GPSOZ (see link on our website). More and more hunters are using GPS, this was a fantastic introduction to the use of GPS with many practical examples shown to the attendance group on the day, our instructor also gave a few tips on map reading. I would urge any member interested in this technology to contact Brian at GPSOZ and attend one of the classes. Thanks to Mal and Viv also for an excellent lunch on the day.

The committee is exploring other activities for members and their families to participate in,

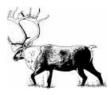

# Video Library

Free hunting videos for members to borrow for one month if picking up video's at a meeting. Members must pay postage by registered mail back to the club in carton supplied. You can phone or write for videos to be posted to you, however the member must pay postage both ways. When returning videos to the club within one-month members must include cost of postage to them in stamps inside the box.

If members are to lend these video's to fellow members, remember that the original person who borrowed them from the club will be held responsible if they are not returned within due time. As these videos are the property of the club, you are expected to look after them. If you loose or damage a video you will have to pay the replacement cost. If you don't return them after 4 weeks you won't get anymore.

To borrow a Video contact:

Terry BurgessPh: (02) 9909 1267P.O. Box 80Cremorne Junction NSW 2090

## Library List

- 1. Black Death, Cape Buffalo, Lion
- 2. Capstick, Botswana Safari Buffalo, Lion
- 3. In the Blood, Capstick, Rhino
- 4. Zambia Safaris
- 5. Whitetail, Mule Deer, Pronghorn, Late Season Elk
- 6. Monster Elk, Horns of Plenty, Hunt Exotics 1 & 2
- 7. Hunting Bugling Elk, Big Muleys, Caribou
- 8. North American Big Horn Rams, Greatest Whitetail, Wild Hogs of Texas
- 9. Col Allison Hunters Home Video, Big Bears, Russian Boar, Whitetail
- 10. North American Mixed Bag, Big Horn Rams, Whitetail

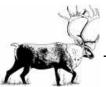

- 11. Great Trophy Bucks Mixed Bag, Big Horn Rams, Whitetail
- 12. Wild Boar Pig Hunting Down Under Part 1
- 13. Hunting Sheep, Goat & Moose in B.C.
- 14. Big Rams Brooks Range, Big Horn Rams, Mouflon
- 15. The Bow Hunter, Whitetail Deer
- 16. Big Rams, North American Big Horn Sheep, Mouflon Sheep
- North American Big Horn Sheep, Big Rams Mixed Bag
- Mouflon, Bow Hunting Elk, Whitetail, Mule Deer etc.
- 19. Challenge of the Mountain Monarchs, Thars, Mouflon Sheep, Red Deer in Qld

- 20. Pig Hunting in Qld, Wild Goat in Qld, Mouflon
- 21. Pig Hunting in Qld, Red Deer in Qld
- 22. Hunting in Spain, Pig Hunt in Tunisia, Red Deer in Scotland
- 23. Hunting Fallow in Scotland, Red in Scotland, Kiwi Hunts North West Territories
- 24. The Wildlife Bow Hunter, Deer, Pigs, Foxes, Mountain Hunting NZ, O'Rourkes Deer, Chamois, Thar
- 25. Mountain Hunting N.Z., Deer, Thar, Chamois, Red, Sika, Bow Hunter
- 26. N.Z. Hunting, Sambar in Victoria, Red Deer in France
- 27. Hunting N.Z. Red Deer, O'Rourke's N.Z., Chamois in Europe
- 28. Bowhunting Red Deer in N.Z., Bugling Red Deer Rifle
- 29. Fox Shooting at its best-Volume 3 & 4
- 30. The Ultimate Whitetail Hunt
- 31. Sambar Hunting, Mountain Hunt N.Z., Thar in N.Z.
- 32. Caping Demo by NSWDA
- 33. Roar Red Stags, Shadows in Scrub, Great Trophy Bucks
- 34. Hunting the Elusive Wild Dog, Hunt to outsmart Wild Dogs
- 35. Dark Continent
- 36. Red in Qld, Dingo, Fox, Fallow, Hog etc., Sika N.Z., Cape for Trophy Mount

- 37. How to cape for a Trophy Mount, Shoot the Bull, Hunting QLD Red Deer, Deer Attack
- Hunting African Lion, Hunting Cape Buffalo
- 39 Big Horn Rams, Nth American Mixed Bag
- 40. Shadows in Scrub, Red Deer Clark McGhie
- 41. Sambar Stalking 1 & 2 Reg Gordon
- 42. Bucks & Bulls, NZ Chamois, Thar, Whitetail, Sportsmans Paradise, Pigs, Barramundi, Tusk Versus Tooth, Pig Hunting with Dogs
- 43. Bucks & Bulls, NZ Chamois, Thar, Whitetail, Hog Deer in Victoria
- 44. Bucks & Bulls, NZ Chamois, Thar, Whitetail, Sambar Stalking 1 & 2 - Reg Gordon
- 45. Dogs, Guns & Grunters, Tusk Versus Tooth, Lifes a Boar NZ
- 46. "How To Load From A Disk" Ballistic CD-Rom
- 47. Huge Hogs of Aust. North Part 1 & 2
- 48. Sambar Safari Vol 1, SHIKARI
- 49. Venison Hunters, Hunting Northern Cape, Hunting NZ Southern Alps.
- 50. Hunting the Zambeze Delta, Trophy Seekers, Trophy Seekers Shadows End
- 51. NZ Hunting, Hunting Safaris Vol 1 & 2, Rusa Hunting

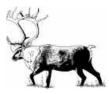

### **New Zealand Chamios Hunt 2007** by Phil DONATO

The day had finally arrived, after 12 months planning and preperation we were finally on our way. My mates Brett Cooke, Paul Scimone, Garth Sturman, Grant Burkett and I boarded the Jetstar flight bound for Christchurch. After a short 2.5 hour flight, including a interesting flight over the Southern Alps we arrived in Christchuch. We collected the hire car/van and drove the 4 hour south to Wanaka. A beutiful town on the edge of a large lake with terrific alpine views. After a night stay at the local caravan park and a large curry at the local Indian restaurant we were ready to head into the mountains for a 8 day self guided chamios hunt. However we woke the following morning to find the wind blowing a gale and after a chat with our chopper pilot deemed it too dangerous to fly in the mountains.

Fustrated, we were left to do some sight seeing around Wanaka for the day and made sure that we were ready to hit the air at first light the following morning.

The following day dawned fine and we were right. We drove to the hanger and hustled into the Squirrel. We commenced our 20 minute flight into the vast alpine wilderness. The chopper ride was a little hairy with plenty of turbulence. It was apt that I was holding our water bucket, a 20 litre plastic bucket, during the flight and at one stage thought it was going to be the spew bucket. However we sighted a chamios buck running down a ridge from the chopper which raised my spirits, What a fantastic sight seeing this animal decending down the ridge so quickly and effortlessely, no doubt familiar with the sounds of choppers in this region.

It was with some relief that we landed and quickly unloaded our gear set up the tent and were off for a afternoon scout. This was my first trip to New Zealand, Cookie my work mate had been coming into this area for the last three years and was confident of success. He had taken four chamois from here over the years and had seen many more. His familiarity with this spot proved invaluable.

The view was fantastic, aweinspiring, as well as a little intimidating. However I was to become at ease with climbing these step hills after a couple of days of getting used to it. After our afternoon "walk" we returned to camp, to a hearty warm meal and evening drinks by the fire we managed to somehow get going.

The following day was fine. Whilst having breakfast I spotted a large chamios buck about 1km away up high in a alpine basin through the 8x42 Meopta binos. After conferring with Cookie and with Paul and Grant checking out the buck through the Leica spotting scope he was deemed to be an exceptional buck, something around the 10 inch size, for even at this range his horns could be seen through the naked eye.

We quickly settled on a plan of attack. Cookie and I would go up the ridge across the valley from the buck that would put us within 600 meters, whilst Grant and Paul tried the direct approach. Through the use of 2 way radios we were able to communicate to each other. After a 2 hour gut wrenching extremely dangerous climb Paul and Grant decided that they couldn't go any further. There was a cheer cliff which they could not ascend, with the Chamios in the basin above

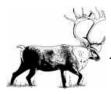

the cliff.

At this time Cookie and I though we may be able to try a alternative route that diverted the cliff face and possibly get us into the high alpine basin. However after 2 hours of gut wrenching, trechous climbing through monkey scrub we cam to a gorge that seperated us from the basin and alas we were unable to get into that basin. By now it was well into the afternoon and with a 2 hr decent back to camp decided that we better get back. Little wonder this fellow was so big, he was in inaccessable country, access only possible via chopper. The basin provided numerous rocks and gorges that would provide plently of protection from the chopper's too.

The following day Paul spotted a chamios buck close to camp and we offerred Garth, being the eldest in the group 51 the shot. Garth had been finding the going tough so we decided that he should have the first shot. Garth came out of the tent armed with his big Sako 8mm Rem Mag and shot. But unfortunately he didnt account for the step angle he was shooting and shot over the top of the chamios. It was gone a missed opportunity and we all were dissapointed especially Garth.

The following day Cookie, Paul and I walked up to a special gully that had previously held good numbers of animals. The four hour accent was testing however we finally made it. We glassed into the valley, very steep gorge nearly for about 2 hours failing to sight a animal. The view was something else however and made the effort to get up there worthwile.

I noticed some big dark clouds coming in from the north west and we decided to head to camp for it was still a 2 hour walk downhill. We made it to camp just on dark with rain starting to fall.

And fall it did for 3 days it rained and blew a gale. The k-mart tent copped a battering but stood up to the elements the Southern Alps dished it. We were tent bound for these days and started getting fustrated nowing that days were being lost. However we cooked food, drank, talked crap and somehoe filled in those three days that we were tent bound.

The weather finally dawned clear and we only had a couple of days left. Cookie took us into another far basin our last throw at the dice for a chamios. The walk up the steep sided creek was another beauty and four hours later we arrived in this eastern branch. Cookie and Garth spotted a chamios on the skyline up on the ridge about 1km away, so the range finder told us. But we were in the gully and it was 1pm already. Cookie and I took off up the hill covering the ground as quick as possible. Garth and Grant stayed in the valley giving us hand signals as the 2 ways had gone flat. We almost ran up that hill and got up there in under 30 mins. We were both sweating and breathing heavilly. Grant was telling us, through the use of hand signals which we were looking at through our binos that the chamios had moved so we continued looking for it. We weren't sure if it had gone over the ridge into the next system or was still on our side. There were large rock boulders everw! here plenty of cover for these small animals i thought.

Just then cookie told me that Garth and Grant appeared to be stalking a animal down near the valley. I watched through the binos and fair enough they were crouched over sneaking through the snow tussock.

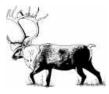

Next thing I heard the sound of the 8mm rem Mag, three shots. I covered the higher ground in case the animal ran past me, but no need to worry, Garth had got his Chamios buck.

By now it was about 2pm and knowing that it gets dark in these mountains by 5pm and with at least a 3 hour walk back down to camp we needed to get a move on. Cookie and I quickly ran down the mountain,slipping over on our bums once or twice and got to Grant and Garth who was as proud as punch, he had shot a respectable 8 inch buck.

After a quick photo session, Grant ripped the cape of the chamios along with the back straps for the stew and we made quick time getting back to camp. We arrived at camp with head torches blazing at about 7.30pm. We had decided to walk straight down the creek which was about knee to waist high in some parts to get back to camp as quickly as possible, rather then risking walking along the stepp sided creeks where one fall or slip could spell disaster.

Garth later told us that the chamios he had shot was in fact a different animal to the one we had sighted and in fact was hiding in the grass, Cookie and I walked within 100 meters of it on our way up to the ridge. We apparently unbeknown flushed it, causing it to get up and move towards were Garth and Grant were sitting.

That nigth we were all in high spirits, and had a few celebratory drinks. It had been a team effort getting this buck by all involved, Garth was the lucky one to shoot it, but everyone contributed in some form.

The following day our last was stuck in the tent again with heavy rain and strong

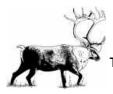

The Deerstalker Page 12

winds, which was a little disappointing but thats hunting. You dont shoot an animal to have a good trip, so both Paul and I went home empty handed but much wiser for the experience.

We had endured the best and worst of the conditions thrown at us, we hunted hard and put everything into getting a animal and it was great that Garth finally bagged his chamios. We were self guided doing it all ourselves making even more of a adventure and memory for us all to recall in future years and hopefully Paul and I will get our chance in the future.

I have contemplated going to NZ hunting for many years and it was a great thrill. The scenery is fantastic, the people relaxed and easy going and the hunting a true adventure.

Hopefully 2008 might see us in the Dobson Valley chasing Tahr but thats another story.

Two Irish hunters got a pilot to fly them to Canada to hunt moose. They bagged six. As they started loading the plane for the return trip, the pilot said the plane could take only four moose. The two lads objected strongly.

"Last year we shot six and the pilot let us put them all on board. He had the same plane as you. Reluctantly, the pilot gave in and all six were loaded. However, even with full power, the little plane couldn't handle the load and went down. A few moments after, climbing out of the wreckage, Paddy asked Mick, "Any idea where we are?" Mick said "I think we're pretty close to where we crashed last year."

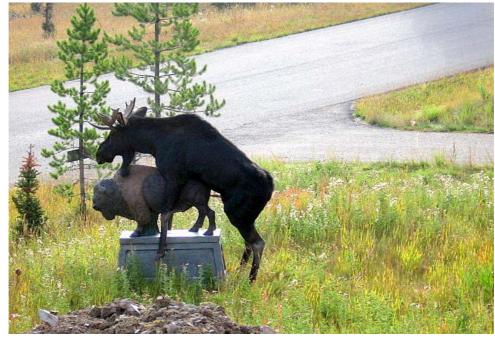

I thought Moose were smart, (or are they just very short sighted)

President's Report continued

along with hunt raffles and weekend BBQs, we will keep you posted as these initiatives come to light.

Finally I would urge all members to attend our main event for the year, Trophy Exhibition and Christmas function to be held again at Ron Tonning Farm in the Hills at the foot of the Blue Mountains, invitation and address is in this newsletter, again we will have visitors from the Hunting Trade with specials on various equipment. Please bring along those hard earned Trophies, as usual we will photograph each trophy for inclusion for the next Deerstalker and Website, everyone that enters the exhibition will get a certificate to commemorate entering their trophy on the day. I look forward to seeing as many members as possible and share a bit of BS throughout the day

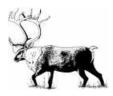

#### Scud Moose downs car

Secret photos show the new US scud missile (a ballistic Moose) after it had targeted a small car. Fortunately, the woman driver escaped serious injury. The President declared the new missile a complete success. Vast new Moose breeding pens have been set up in a remote location near the Canadian border to supply the new missile program against Iran. In the final version, each Moose will be trained to clench a small nuclear warhead in its teeth & to maintain a wicked smile, designed to terrify the enemy. Only Moose which can hold their breath for extended periods have been chosen for the breeding program, as they must fly at high altitude. Remember, you saw it here first.

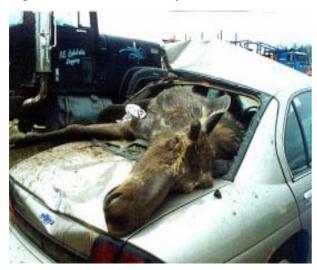

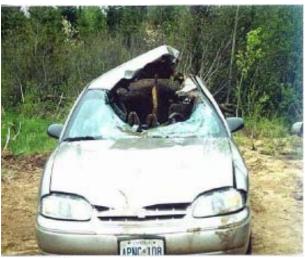

### **NSWDA Merchandise**

I have organized some new club shirts, polar fleece & caps.

The colours are at this time ;

Polo shirts .....white/navy trim.....\$ 25.00

Micro fleece top......Moss green.....\$ 35.00

Caps.....bottle green.....\$ 15.00

Caps.....blaze orange.....\$ 15.00

All garments have the club emblem embroidered on the item

We will have the items at the next meeting for sale & also at Coffs Harbour.

For further information members could contact me on 48 210 774 / 041 202 1741 or at 20 John street. Goulburn. 2580

Postage will be at \$5.00 for members.

Also, other colours are available but will need to be a special order.

**Thanks Darren** 

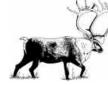

### 15 October 2007 Terra Incognita Guides Australia Hunting World News – October 2007

(supplied by Rob Borsak)

### 1.India

There is now ever growing menace of Indian Elephants raiding villages and crops in certain parts of India. The problem seems to be out of control. Indian regional Planters Associations representatives call upon the people to think of starting elephant hunting as a last resort to the issue. Shooting rouge elephants would be the only way for planters survival. There are currently negotiations between farmers associations and Government officials under way how to legalize such action. Local folks want the elephants killed, Government wants elephants to be tranquilized (????)

### 2.RSA

Four lions escaped from Kruger National Park, thanks to some people who ripped up Park's fences to gain entry inside the reserve. Conservation authorities shot one cat, found eating a cow, the second lion was found run over by a train, two are still unaccounted for !

### 3.Poland

To counter the danger arising from rabies infected stray dogs which are marauding in urban environments, local councils have asked Police to come and shoot those mongrels. When the Police Forces arrived on the scenes, they sprayed small calibre bullets fired of their automatic weapons in a general direction of their quarry. Those had mainly ricocheted off the hard surfaces (Roads, pavements, brick walls ) while and generally missing rabies infected animals all together. It was a poor show and red faced Police officers retreated from the job. Next local Club Hunt members were called on the scenes to finish the job.. They have done a proper job, using right gear, until such time when they have been pictured by local animal rightists as " blood thirsty murderers who has really enjoyed packing a piece of lead into the heads of hapless animals" ! Their observations had been wisely published in Polish media, and since then there is no more new actions , neither any new ideas how to address the problem..

### 4.Mozambique

Mozambique Government had authorised its Armed Forces to gun down any wild animals which pose the danger to local population., after an increase of deadly attacks. In Mozambique alone some 300 people were killed by wildlife in the past decade. This statistic spells for at least one fatal casualty a month for the past 10 years ! Mozambique authorities had also started the new program of collecting crocodile eggs to curtail the increase of their crocodile populations.

### 5.Spain

Spanish sheep grazers, all across Spain, are facing a menacing plaque of some 1300 native wild wolves and feral hybrid dogs which are currently taking a huge toll on farmers sheep flocks. No intelligent solution how to curtail the problem has been found as yet.

### 6. Sweden

Moose hunter, who was readying himself for a hunt inside the hut, has been attacked and killed by a rampaging brown bear of remarkable size. The bear also killed hunter's dog. The beast was later dispatched by bear hunters. It was a fatal encounter with

### continued page 17.

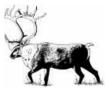

### Swedish Man killed by Brown Bear

Story from Ulf Johansen courtesy of Rob Borsak.

This last Monday 8th, the hunters in township of Valsjobyn in remote territory of Jamtland (the very place the outfitter advertised for Moose and bear hunt in last club mag....and 300km from where I lived) the hunters

were gathering 7am to commence Moose hunting.

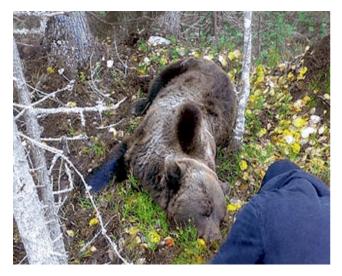

However one fellow did not turn up and they drove to his lodge just on the town outskirts.

On the porch they found his dog laying dead, and some 10 metres away the severely injured body of their deceased friend. Inside the lodge the radio was still playing and the bolt action hang off the rifle sling on the wall.

At first sight it looked as a murder scene and that he had been knifed, but soon everybody realised a bear was to blame. The search party was gathered with two experienced

bear hunters same evening and next day (yesterday) the bear was spotted, aggressive, only

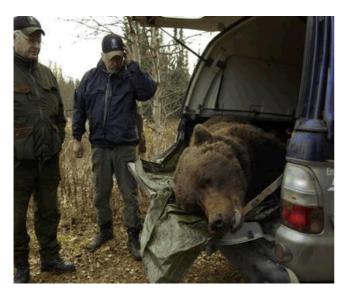

) the bear was spotted, aggressive, only some 500m away from the house and was shot twice at 100m.

DNA samples have been taken to assure the correct bear has been shot, so the township can relax their man eater is gone. It is believed the attack must have taken place already at dusk on the Sunday evening and perhaps the man was alerted when his dog must have made some strange noise on the porch and walked out the door being charged by the bear out in the garden.

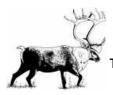

### from page 15.

dangerous wildlife , last accident of that nature occurred in Sweden some decades ago. The accident took place in a thinly populated ,forested area of NW Sweden.

### 7.UK

Country Alliance says that hunting ban (Fox hunting) breaches human rights and violates the fundamental human rights of thousands of people whose livelihood and a way of life revolve around the meet and the chase. Between 6,000 - 8,000 were expected to loose their jobs, homes, businesses and commercial goodwill attached to them. These days attitude to wildlife is absurdly selective and sentimental. Fishing is much more cruel than hunting, but nobody cares. It was suggested to fox hunters that they should breed a giant rat to chase. Even Labour's zealots would have difficulty promoting a campaign to protect them., Rats, like fish, have no popular constituency.

### 8.USA

Some American hunters are suing Muskegon Township clothing manufacturer and the nation's largest outdoor retailers, claiming that clothing they bought to mask the human scent doesn't work, and that hunters have been defrauded for years. The lawsuit was filed in federal court in Minneapolis against manufacturers and retailers of so called "Scent-Lok" clothing since the product does not seem to work at all.. Hunters had been duped into a belief that such clothing "won't alarm wildlife downwind".

The question whether such clothing really works, has been debated on various internet forums for years. That clothing business might be worth US \$ 100 million annually, small wonder that the latest law suit sends a

#### huge ripples throughout

"US Hunting Gadgets" industry ! There is no shortage of naïve people taking a bait when it comes to purchasing all kind of "wonder gadgets"

### 9.China

Chinese Forestry authorities have banned all hunting around NW mountains where a wild South China Tiger. South China Tiger sub specie was thought to be extinct for the last three decades until some free roaming specimen were spotted earlier this month. Chengguan and Zhenping Counties in Shaanxi Province have now checkpoints at the main entrances to the area to prevent uncontrolled entry in order to protect Chinese Tiger. It is alleged there were some 17 sightings of those tigers last month.

#### 10.Netherlands

Countryside Minister, Mrs.Gerda Verburg proposes to release thousands of wild boars in the Veluwe heartlands to be hunted. Experts say the region can cope with some 800 head only, before those hogs get out of control, damaging campsites and causing traffic hazards.

11. This Newsletter Quiz Question !

What was the name of the first large African antelope (Body mass thought to be some 150 kg) to become extinct at about 1800 ? (It was a relative to Sable and Roan antelopes !)

(The person who correctly answers five consecutive quiz question will be entitled to free hunting consultancy from Terra Incognita Guides for his next upcoming overseas safari )

### continued page 18.

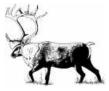

Neville Dodd from NZ and Angus Cooke from Oz and Frans Diepstraten from Canada had all correctly answered three of my previous quiz questions. Their answers were :

- Caprivi Strip has got its name after Leo von Caprivi
- Howdah guns were big bore pistols used to repel tigers jumping to attack elephant mounted hunters
- World's biggest body mass native/wild pig is African Giant Forest Hog
- Ubangi Shari has become Central African Republic

We are now await for more contestants to tackle next quiz questions.

Further questions/comments etc on the above topics – please contact Les Kosek of Terra Incognita Guides on lesterra@ozemail.com.au or on 0419 016 852

### Britain's top woman paraglider told today how she cheated death after two huge Australian eagles attacked her 8,200 feet above the ground.

Nicky Moss, 38, said she thought "Why me?" when the eagles came screeching out of the sky and began shredding the wing of her paraglider over this week.

She spun out of control and into a terrifying freefall for 1600 feet when one of the eagles became entangled in the lines suspending her beneath the glider's wing, causing it to collapse and sending them diving toward earth before it managed to free it itself.

The are Australia's largest bird of prey and are among the world's biggest eagles. They swoop

upon sheep and have wing spans of more than 7 1/2 feet.

Ms Moss, who was training with the British team for the World Paragliding

Championships, to be held in Australia, said the first she knew of the eagles was when she heard a screeching sound from behind. Until then she had been soaring on air currents above the border area of New South Wales and Queensland.

"I looked around and couldn't see anything, and then the next moment the top surface of my wing deformed as an eagle flew straight into the top of me.

"It quite possibly ripped the canopy and then wheeled around and continued to have other goes for quite a long period of time," Ms Moss said.

"Another eagle actually came in and joined it. It was a pair of them. I was getting bombarded by wedge-tailed eagles. They tore my glider. There were quite big rips in it from their talons.

"At one point one of them dived at me from behind and actually hit me on the back of the head and flew through the lines of my glider and got all tangled up."

"It collapsed the glider completely. So we were plummeting for 500 meters (1600 feet), probably something like that, before the eagle got himself out," she said.

Ms Moss said that she considered deploying her emergency parachute but decided that the eagles might also attack and damage that, leaving her with no back-up.

She regained control of her paraglider after the eagle escaped from her control lines. But the birds continued to attack her.

"I screamed at the eagles quite a bit. I just had to carry on flying. I got out of the skies as quickly as I could by doing some maneuvers, and about 300 feet from the ground the eagles

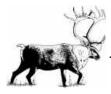

left me alone. I landed quite easily and safely in a paddock."

Her dramatic brush with the eagles was seen from the ground by other competitors. From Fox news.com

### EXTRACTS FROM THE NEWSLETTER OF THE SHOOTERS PARTY MEMBERS ROBERT BROWN MLC and ROY SMITH MLC 2 October 2007

(Ed. I make no apology for trying to keep our members up to date with events in the NSW Parliament which affect firearm owners & other hunters).

Parliament resumed after the winter break last week – and we finally got some responses to questions asked back in June, and I say responses deliberately, because that is the official form in which they were returned. I leave it to you to decide if a response is actually an answer. We publish them in full for your information – no doubt you will be as amazed at the response in relation to any Government plans to further tighten laws on handguns – we have already written to the Minister expressing our disappointment in his "non-answer".

The following extracts are from Hansard, which is the record of the proceedings of the Council.

### KANGAROO MEAT INDUSTRY

On 5 June 2007 the Hon. Roy Smith asked the Minister for Lands, representing the Minister for Climate Change, Environment and Water, a question without notice regarding the kangaroo meat industry. The Minister for Climate Change, Environment and Water provided the following response: I am aware of the Animal Liberation group and the campaign they are running in Europe. The NSW Commercial Kangaroo Harvest-Management Plan has a strong scientific basis, and in accordance with its provisions, the Department initiates and supports a range of research relating to the commercial harvest of kangaroos. During the development of the 2007-2011 Plan, the Department of Environment and Climate Change undertook an extensive review of the scientific literature relating to kangaroo biology and ecology, as required by Commonwealth legislation. Issues relating to the hygiene of food products fall within the administrative responsibilities of the Minister for Primary Industries (NSW Food Authority). The NSW commercial kangaroo harvest has been shown to be sustainable over more than 20 years of operation. Sustainability is guaranteed by using the most up to date scientific survey methods to establish population estimates, and by setting the commercial harvest quota at a sustainable, conservative proportion of the population estimate. More than 450,000 square kilometres of the commercial harvest zone are surveyed each year, with the remaining zones surveyed on a three-yearly basis. Any significant changes in populations are detected quickly and management responses modified as necessary. **GUN CONTROL** 

On 19 June 2007 the Hon. Roy Smith asked the Minister for Roads, representing the Minister for Police. Is the Minister aware that a poll conducted by the Nine Network this morning on the question "Should Australia's gun laws be tightened?" returned an 80 per cent no vote? Will the Minister inform the House whether the Government has been contacted by the Federal Government in relation to reported comments by the Prime Minister yesterday that Australia has very strict handgun laws, but he is ready to talk to

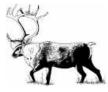

State premiers about whether they should be tightened? Is the New South Wales Government considering further handgun restrictions?

The Minister provided the following response - The NSW Government is committed to improving public safety through ongoing compliance with the National Firearms Agreement, Council of Australian Governments Agreement on Handguns and the National Firearms Trafficking Policy Agreement.

#### COMMITTEE MEMBERSHIP.

Importantly the Shooters Party, through my election by a vote of the whole House, (polling 41 votes of the 41 available), now has membership of the important Select Committee on Electoral and Political Party Funding. A ballot was necessary because two other Cross Bench Members had also nominated - as well as myself, The Hon. Rev. Fred Nile was also elected. The Green candidate was not elected to the committee. The winds of change?

### ADMINISTRATIVE DECISIONS TRIBUNAL AMENDMENT (CONFIDENTIAL DOCUMENTS) BILL 2007

Second Reading Debate resumed from 21 June 2007.

In the interests of firearm owners who have to appear before the Tribunal, I first presented this Bill in June and the Opposition has now indicated their support. The Bill amends section 75 (2) (d) of the ADT Act 1997 so the legal representative of any party to the proceedings heard by the ADT can see and challenge otherwise confidential documentary evidence. It may also necessitate the amendment of the Firearms Act 1996 and the Security Industry Act 1997. The bill will still enable the tribunal to make an order restricting the disclosure of confidential documents to anyone other than a party to the proceedings and their legal representatives.

#### 

### Greens Website.

http://nsw.greens.org.au/ Want to keep informed on what the NSW Greens are doing? This is their website. Because the Greens have so few members, but many more supporters, the Party uses their website to keep all their supporters informed. At times it makes very interesting reading. There are also links to other Greens Party branches. Ed.

### UTube video on Gun Control.

UTube has a number of movies on gun control. Most try to show that gun control legislation has failed to reduce gun deaths in the USA, in fact they claim that the opposite is the case. You will need broadband, or more patience than I have, to download these movies. Type "Utube gun control" into Google or other search engine with your Web Browser to bring up a listing. Although most refer to the situation in the USA, the principle is the same everywhere, i.e. gun crimes are not prevented by legistation which only affects law abiding citizens, leaving the criminals to do as they please. I heard a quote only this week, that in Australia the most lucrative illegal imports (in order) are 1. drugs, 2. guns & 3. exotic plants & animals. Ed.

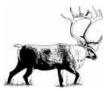

## ROWLAND WARD'S NEW SHOWROOM

(Ed. Sorry about this advert; just thought it would really interest members with broadband).

**The new Rowland Ward showroom** is now open at Block D, 6-10 Riviera Road, Killarney, Johannesburg. Official launch date is the 1st of October. If you plan on making a trip to Johannesburg, please come and visit us. We have the widest range of quality hunting & fishing books and DVDs in Africa, as well as a new collection of authentic hunting clothing (coming in October), safari bags and much more.

**THE GUILD** - The next months will see an increasing focus on Rowland Ward's Guild of Field Sportsmen and, in particular, what the company can do to serve its members better, not only in Africa but in North America and Europe as well. For starters, the Guild magazine will change its name and simply be called The Field Sportsman as well as being extended by a further eight pages.

**TROPHIES OF THE WORLD** - Trophies of the World is now live on our website. The Rowland Ward website now boasts the brand new "Trophies of the World" section; an online story board that will provide all our website visitors with a glimpse of some of the most worthy trophies ever taken. Visit us now to view what could be the new world record Bongo and read the story that goes with it. Also read about a special Blue Wildebeest and a spectacular Bezoar Ibex.

Please visit our NEW WEBSITE at www.rowlandward.com to see our full range of products and their retail prices.

## Undesirable evolutionary consequences of trophy hunting

David W. Coltman1, Paul O'Donoghue1, Jon T. Jorgenson2, John T. Hogg3, Curtis Strobeck4 & Marco Festa-Bianchet5 1Department of Animal and Plant Sciences, University of Sheffield, Sheffield S10 2TN, UK 2Alberta Department of Sustainable Development, Fish and Wildlife Division, Box 1059, Canmore, Alberta TOL 0M0, Canada 3Montana Conservation Science Institute, Missoula, Montana 59803, USA 4Department of Biological Sciences, University of Alberta, Edmonton, Alberta T6G 2E9, Canada 5De partement de biologie, Universite de Sherbrooke, Sherbrooke, Que'bec J1K 2R1, Canada

Phenotype\*-based selective harvests, including trophy hunting, can have important implications for sustainable wildlife management if they target heritable\*\* traits. Here we show that in an evolutionary response to sport hunting of bighorn trophy rams (Ovis canadensis) body weight and horn size have declined significantly over time. We used quantitative genetic analyses, based on a partly genetically reconstructed pedigree from a 30year study of a wild population in which trophy hunting targeted rams with rapidly growing horns, to explore the evolutionary response to hunter selection on ram weight and horn size. Both traits were highly heritable, and trophy-harvested rams were of significantly higher genetic 'breeding value' for weight and horn size than rams that were not harvested. Rams of high breeding value were also shot at an early age, and thus did not

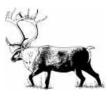

achieve high reproductive success. Declines in mean breeding values for weight and horn size therefore occurred in response to unrestricted trophy hunting, resulting in the production of smaller-horned, lighter rams, and fewer trophies (neither the US or Canada allow unrestricted hunting. Ed.). Sport harvesting is one of the most pervasive and potentially intrusive human activities that affect game mammal populations globally. Hunters are willing to pay large sums to hunt trophy mountain ungulates in various parts of the world, and many mountain sheep (Ovis canadensis and O. dalli) populations in North America are managed primarily to produce large-horned trophy rams for sport hunters. A world-class trophy ram is an extremely valuable commodity, and hunting permits have been auctioned for hundreds of thousands of dollars7. One sport hunter paid over Can\$1 million in 1998 and 1999 for special permits to hunt trophy rams in Alberta, Canada. In many parts of North America, sport harvest of mountain sheep is often restricted only by the availability of rams whose horns reach a minimum size prescribed by regulations. Although the use of income generated from sport hunting towards enhancing and conserving mountain ungulate habitat can be seen in a positive light & so far little attention has been paid to the potential evolutionary consequences, and hence the sustainability, of harvest regimes.

- \* the phenotype is the appearance of an organism, as distinct from the genes it carries.
- \*\* traits which are passed on to successive generations must be in the organism's genetic makeup.

(Ed. This is a slightly edited version of the introduction to the full article published in "New Scientist", with my explanations of

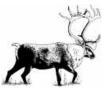

described has been well known for centuries, & the remedy, of restricting the harvest of trophies to older animals, has been applied in Europe & the UK since the middle Ages. However, with a limit on the area of suitable habitat, simply harvesting rams which are older than currently allowed would reduce the number of trophy animals available. Europeans long ago recognized that the solution to this problem is to cull females at the same rate as males; the resulting 50:50 sex ratio generally producing the maximum number of trophy males within a stable population. Traditionally, North Americans have protected females of all mammal game species, resulting in over population of some deer species, relatively low numbers of trophy bucks & frequent mass winter starvation events. Canadian & US sportsmen of my acquaintance are very conservation minded & law abiding. I think they would accept a change in hunting regulations which would improve trophy quality & reduce winter starvation events. Even in Australia there is reluctance to culling female deer which is perhaps understandable while a herd is being established, but which flies in the face of sensible management for trophies & stable herd numbers. All around this country there are deer herds whose numbers are now causing affected landowners concern, especially in this severe drought. Proper management may be the only way to safeguard the future of some (all) herds).

some scientific terms added. The phenomenon

### Sept 1<sup>st</sup> GPS Instruction Day

"I hope these bastards turn up" was what I barked at John Ross. "I just hope Brian is happy with the numbers of guys that roll up".

To say that I was a bit toey and tense before the day would have been an understatement. The dates for the event were tossed around and it was finally decided on Sept 1<sup>st</sup>. Judy Isaacs pointed out to me via an email that this was the Fathers Day weekend, but the next available weekend suitable was sometime in November.

John Ross and I had been trying to plan a GPS Instruction day for the benefit of club members for several months now.

John and I know Brian Sommerville who owns GPS Oz through not only several personal purchases but also from attending many of the 4WD drive and Camping shows where his stands are displayed. We discussed with Brian the possibility of him attending a club meeting and showing off some of his many different GPS's from his showroom and also, hopefully him giving a instructional talk on how to use a GPS in the bush.

Well Brian decided to go one better and suggested "you guys get a bunch of fellows together, organise a day and I'll come to site and run an instruction day for you ". I have previously enrolled in one of Brian's courses and I know how professionally they are run and what they cost. For Brian to offer his services for the cost of free advertising in our club magazine was a very generous gesture indeed. Brian even offered his "master copies" for us to photocopy to keep the cost down on literature.

Let me digress here, and try to explain why John and I thought a face to face course would be better than trying to understand an instruction manual. Over the years, John and I have heard several comments from club members that have made not only us but also Brian, chuckle

"I had this brand new GPS thingy sitting on the dashboard and it was showing me how fast I was travelling"

John Ross explaining to a farmer about "area calculation", this farmer says "you mean that little thing will tell me how many acres I've just ploughed"

When hand held GPS's first came onto the market in the early '90's they promised " plus or minus 100 metres accuracy" After May 2003 the American military decided to release a further few digits which enabled any hand held unit to now be good for plus or minus 15 metres. We get to utilise 10 billion dollars of American satellites for absolutely free. No monthly service fees, no drop outs, all this for free after a small initial outlay for a hand held GPS.

Brian arrived at approx 9.00am to set up for a 9.30.am start. Well, we would have started at 9.30 am if we had sufficient numbers to start the class. The class finally kicked off at about 10.15 with even more stragglers wandering in. Brian had set up a laptop, with the presentation projected onto a screen, and unlike most classrooms, we guys wanted to learn. Brian had on hand, several units for the boys to play with, if they didn't have their own. It's amazing how instruction manuals when explained by a professional really do make sense.

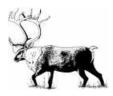

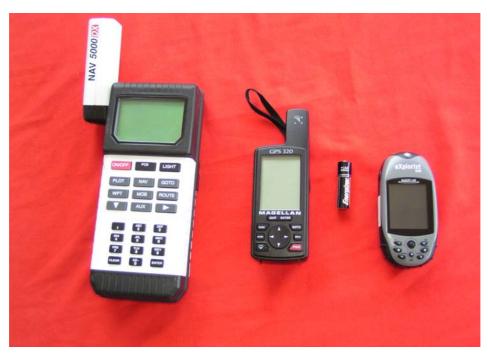

The original handheld; a 10 year oldie with a new Magellan & new Garmin with a AA battery for size comparison. The original uses 6 AAs every 2 hours, whereas new GPSs use 2 AAs every 12 hours.

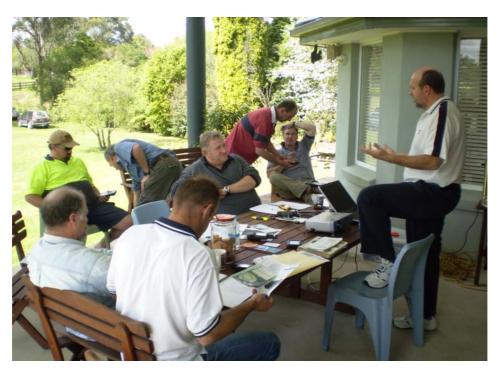

Students, hungry to learn, & hungry for lunch.

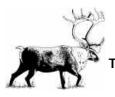

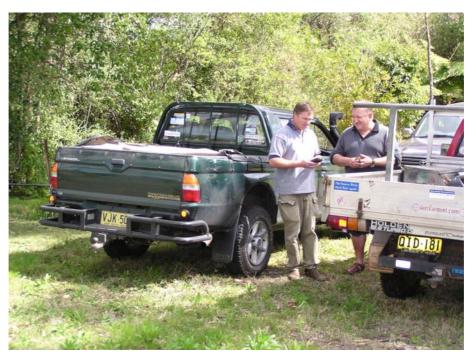

Rear of 2 utes used in a waypoint exercise

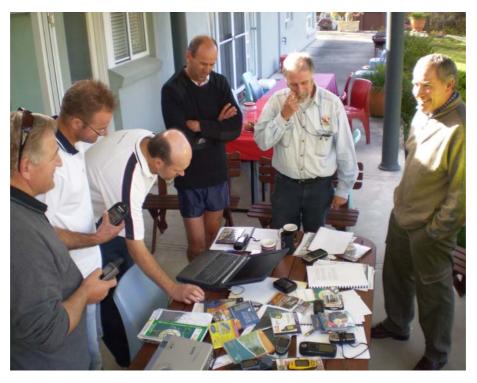

Pete, still picking venison from his teeth.

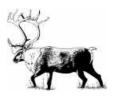

After an hour or so of theory, we ventured out for practical experience. Brian, had earlier on plotted several landmarks ranging from plastic chairs to firewood heaps. We downloaded a couple of waypoints and set off in search of these mystery objects. Bear in mind handheld GPS's are not designed to find hidden 50 cent pieces, just get us to within + or -15 metres. One of Brain plots was the rear corner of John Ross's ute— well; we all got to the vicinity of the rear of Mark's ute which was parked next to it.

More theory and then JR fired up the BBQ. It's fair to say we were all impressed by the combined efforts of John and Viv's cooking. Pete Birchall supplied a little venison and after a hearty meal and a few beers we needed a nap, but were fed more theory.

Brian then got onto the subject of maps, mapping software, different GPS's, (Garmin even have one now with a 5 watt UHF radio built in ), memory cards and gadgets overall. He has even put together his own mapping CD's, because Garmin were too slow at releasing their own. We all fired off questions relating to our own little experiences and before we knew it, the afternoon was over.

Homemade apple slice and coffee for afternoon tea; what a way to end a very enjoyable day.

Brain Sommerville stated many times that this wasn't a sales pitch day, but rather an instructional day. After listening to the way Brian explained every little facet of information and the way he handled each and every question from us, I know where I'll be buying my next toy from.

For those interested, Brian runs courses on Ozi Explorer which is probably Australia's premium mapping software.

Text & Photos by Mal Ambrose.

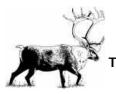

### **Editorial cont.**

### The Feral 400 Conservation Hunting Award

The Outdoor Life Radio Program, in association with Winchester Australia, are pleased to announce an Australia wide feral cat bounty hunt.

It is well known how much damage feral cats do to our native fauna, especially to ground nesters. There are no predators of any significance to feral cats in Australia.

And since the fox and wild dog bounty has just finished in Victoria, we thought it timely to introduce the Feral 400 Award to Australian hunters.

Hunters will be encouraged to shoot any cats they see and then send us a photo as proof of the hunt. The photos will not be published. They are just as proof so the hunter can be entered in our draw.

The winner will receive \$150 cash plus \$250 worth of Winchester items.. ie a magnificent pair of Winchester 8x42 waterproof binoculars and a Winchester shooters kit bag. The first award closes November 30th. Winner announced on Dec. 5th show.

The details of the bounty lottery will be broadcast starting this Wednesday and it is open to everyone.

We think this is a great opportunity to involve all licensed shooters in conservation hunting, and will repeat the award in the following months if it proves to be successful.

Additional information can be received by calling Bill Davey on 0415662122

### The Liberty and Democracy Party,

which spends most of its time attacking the Shooters Party, and claiming it is a pro-gun party, seems to have lost its way in the preferences game for the Federal election.

For an interest revelation, have a look at: www.australianhunting.net >general discussion>politics and current affairs>LDP preferences Greens.

I sometimes receive material which is too long to include in print, or which needs colour to make it worth including. A good example came from the Game council recently, showing how to use their new mapping system for R licence holders. These will be included in the electronic edition of each newsletter, which can be found on our website shortly after the print version is posted. Also in the electronic versions, all photographs are in colour, whereas only the cover of the print version is coloured. Using the online version you can zoom in on maps, photos etc to see more detail than is possible in print. Acrobat Reader is needed to read the Newsletters on our website. Acrobat is downloadable free from http://www.adobe.com/products/ acrobat/readstep2.html Due to the size of all files & Acrobat Reader itself, broadband is recommended.

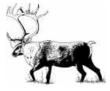

### Secretary's Report

### Christmas Function - Ron & Meg Tonning's Farm 17th November, 2007.

It's that time of the year again when we can get together at our Christmas Trophy Presentation Day with members, friends and family.

Chat about our hunts and enjoy each others company.

We will have the usual BBQ and drinks as well as archery for the kids and adults.

### **Gamecon**

Greg Lee has been very active and is now our alternate representative at Gamecon meetings when Steve or I cannot attend.

Greg has offered to assist the committee on any special projects and has recently been our voice in pushing for Deer Hunting clubs to be involved in Management/Culling programmes in the Alpine Parks.

### Game Council

The recent Hunting Education Course, held at Bondi State Forest, was a great success and well attended.

The Club agreed in General Meeting to support our members attending this course. We will pay for juniors to attend as well as provide financial assistance to senior members.

This is an opportunity to expose our juniors to various outdoor activities as well as support the Game Council.

The online mapping system is proving popular for hunters with the R-license allowing them to hunt in the proclaimed state forests.

Over 450 hunters have downloaded the satellite maps in the first month of operation.

There is a push to target illegal hunting in State Forests with the introduction of the Bush Alert Program. They are asking for our help in policing illegal hunting.

Also, the Game Council Act is currently under review.

### Red Deer Status Queensland

There continues to be a push to have the Red Deer proclaimed as Pest Status and this may gain momentum in certain areas.

We have not received a RYDGE Group newsletter of late which no doubt is monitoring this proposal.

### **NSW Shooting Association**

Mr Alex Comino resigned last May as President and it would appear that some restructuring may take place in the future.

### Non-financial Members

Some members have not renewed their membership for the current year, although our membership cards issued by the NSW Shooting Association covers the calendar year i.e. December year end, our fees are due on a financial year basis i.e. 30 June.

Please note the date on your address label which will show the due date.

If you have a query please give myself or Nalda a call and we can check the records.

Best wishes for a safe, healthy and happy Christmas and New Year.

### **Greg Haywood**

### <u>NEW SOUTH WALES DEERSTALKERS ASSOCIATION INC</u> Dedicated to the Sound Management and Conservation of Deer in NSW.

### MEMBERSHIP RENEWAL FORM

| SURNAMES:            | CHRISTIAN | MIDNAMES         |
|----------------------|-----------|------------------|
| DATE OF BIRTH        | •••••     | SEX: Male/Female |
| DRIVERS LICENCE NO   | •••••     | STATE:           |
| SHOOTERS LICENCE NO: | •••••     | CLASS:           |
| POSTAL ADDRESS:      |           | POST CODE:       |
| HOME ADDRESS:        | •••••     | POST CODE:       |
| HOME PHONE:          | BUSINESS: | MOBILE:          |
| OCCUPATION:          |           |                  |

**FEES** (Please tick payment being made):

**MEMBERSHIP SUB SCRJPTION FEE** 

| 1 YEAR SUBSCRIPTION |                    | 3 YEA   | <b>3 YEAR SUBSCRIPTION</b> |                         |  |
|---------------------|--------------------|---------|----------------------------|-------------------------|--|
| FAMILY:             | \$55.00            | FAM     | ILY:                       | \$150.00 (SAVE \$15.00) |  |
| SINGLE:             | \$50.00            | SING    | LE:                        | \$145.00 (Save \$5.00)  |  |
| JUNIOR:             | \$25.00 (Under 18) | JUNIOR: | \$70.0                     | 0 (Save \$5.00)         |  |

PLEASE NOTE: Insurance included in the subscription with the exception of FAMILY MEMBERSHIPS which include only one insurance payment. Insurance must be obtained for each additional family member after the first at the rate of \$10.00.

### INSURANCE @ \$10.00 PER FAMILY MEMBER AFTER THE FIRST

**TOTAL: \$....** 

\$.....

TOTAL ENCLOSED:

\$.....

### I AGREE TO ACCEPT AND PRACTICE THE NSW DEERSTALKER'S CODE OF ETHICS AND TO ABIDE AT ALL TIMES BY THE CONSTITUTION, FEDERAL, STATE AND TERRITORY LAWS.

Signature: .....

Date:...../...../....../

PLEASE NOTE: This form is ass application for renewal of membership only and is subject to Committee Approval. M application will only be considered if accompanied by all The necessary Peer, This form must be completed in fill and is due for renewal 1 July of Membership expiry.

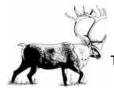

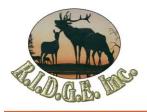

### R.I.D.G.E Inc 2007 Red Deer Ballot Application

Conditions of entry into the RIDGE Group Red Deer Ballot for 2007 The Ballot conditions will remain the same as for 2006

- \$110 / day daily rate,
- \$550 Trophy fee,
- Mid range trophies @ \$330, Management or cull stags @ \$220
- Hunts will be 5-days duration (i.e. \$550 daily rate, prices inc GST)
- **\$165 of this amount is payable in advance** upon confirmation of acceptance of successful application. (we will notify you)
- Successful applicants will be responsible for bringing all their own camping gear unless prior arrangements have been made. Some hunting areas have huts; you will be notified of this in your acceptance letter.
- All hunters are required to sign an indemnity form accepting full personal liability for risk while participating before any hunting will be allowed.
- All hunters <u>must</u> be licensed and <u>must</u> comply with Qld firearms legislation.
- All hunters will be given a copy of the required "Rules of Conduct" when they are notified of their success in the ballot.

Ballot Nomination Fee - \$22 (Payable with this form) Ballot Applications Close 21<sup>st</sup> December 2007

| Name                                                                                                    | Please list your preferred hunting dates – no's 1 to 4                                                                                                    |
|----------------------------------------------------------------------------------------------------|----------------------------------------------------------------------------------------------------|
| PhP/C<br>PhP/C<br>Email<br>Other RIDGE member you<br>would like to hunt<br>with<br><u>Signature</u><br><u>Date</u> | Week 1 – 24 <sup>th</sup> March<br>Week 2 – 31 <sup>st</sup> March<br>Week 3 – 7 <sup>th</sup> April<br>Week 4 –14 <sup>th</sup> April<br>NB; Mandatory induction on<br>previous day. |

Please return bottom section before the 21<sup>st</sup> Dec 2007 with ballot nomination fee of \$22 inc GST to The RIDGE Secretary, PO Box 691, Nanango, Qld 4615 or use our credit card facility:

| ereau eur a jue |         |                  |              |  |
|-----------------|---------|------------------|--------------|--|
| Total Cost:     | \$      | Credit Card: M/C | Visa Expiry: |  |
|                 | Number: |                  |              |  |
| Signature:      |         | Date/            | /2007        |  |

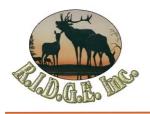

## **Membership Application / Renewal 2006/7**

I wish to apply for / renew my, membership to RIDGE and share in the challenge of deer management, conservation, research and hunting. Please complete and enclose your payment to:

| The RIDGE Secretary    |           |                     |  |
|------------------------|-----------|---------------------|--|
| clarkmcghie@big        | spond.com |                     |  |
| PO Box 691.            | E E E     | Phone : 0429 688192 |  |
| Nanango, Qld           |           |                     |  |
| 4615                   |           | 6                   |  |
|                        |           |                     |  |
| Name                   |           |                     |  |
| Address                |           |                     |  |
|                        |           | P/C                 |  |
| Phone(Home)            |           |                     |  |
| Email (For Newsletter) |           |                     |  |

| Phone (Home)(Mobile)    |                                                                   |                      |     |                    |  |
|-------------------------|-------------------------------------------------------------------|----------------------|-----|--------------------|--|
| Email (For Newsletter)  |                                                                   |                      |     |                    |  |
| Signature               |                                                                   | Date                 |     |                    |  |
|                         | Name                                                              |                      |     |                    |  |
|                         | New Membership<br>Membership Renewal<br>Research Levy<br>Donation | - \$35.00<br>\$15.00 | -   | \$50.00<br>\$50.00 |  |
| Total Cost:             |                                                                   | \$                   |     |                    |  |
| Credit Card:<br>Number: | M/C Visa Expir                                                    | ry:                  |     |                    |  |
| Signature:              |                                                                   | Date/                | /20 | 07                 |  |

. . . .

### USER HELP GUIDE: SIX Viewer Mapping System - a better way to hunt

The Department of Lands — in consultation with Game Council NSW and Forests NSW — has developed a world-class mapping system for licensed hunters that incorporates topographic and satellite images, natural and man-made features, vegetation, settlements, forest boundaries and hunting areas.

This initiative offers licensed hunters the best-quality and most up-to-date mapping information available anywhere in Australia. All you require is access to the internet, preferably broadband, your Restricted NSW Game Hunting Licence (R-Licence) and associated security PIN number.

A special feature of the new mapping system is that when you apply for written permission to hunt in a particular declared State forest, a Department of Lands map can be forwarded to your e-mail in an easilyread and printable PDF format. These maps are to be used in conjunction with the Forests NSW maps already attached to your written permission. This new, highly-accurate and updated mapping system was developed after requests and consultations from hunting groups throughout NSW. It's your mapping system, make the most of it!

**NOTE:** The supported browsers for the SIX Viewer are: IE 6x (including IE 7) and Firefox 1x (including the 2.0.3) The site is not supported for Mac browser users.

### Linking to SIX Viewer from the Game Council home page

The new Lands Six Viewer service allows hunters to view and download detailed spatial imaging maps of declared hunting areas. These maps will provide useful, updated information to help make conservation hunting easier and more convenient in NSW.

### Accessing SIX Viewer through the Licence Management System

To access SIX Viewer, go to the Game Council website <u>www.gamecouncil.nsw.gov.au</u> and select 'Click here to book your hunt on Public Land in NSW' (located at the top of the home page). Enter your R-Licence number and security code, and click 'Written permission application'. The below screen will appear. Select the <u>NSW Map</u> Link.

| 🗿 http://www.gamecouncil.nsw.gov.au/licencing/dbweb.asp?ac=gc - Microsoft Internet Explorer provided by BAIS |                                                                                                    |                                                                             |                                       |   |  |  |
|----------------------------------------------------------------------------------------------------|----------------------------------------------------------------------------------------------------|-----------------------------------------------------------------------------|---------------------------------------|---|--|--|
| Eile Edit Yiew Favorites Iools Help                                                                          |                                                                                                    |                                                                             |                                       |   |  |  |
| G Back 🔹                                                                                                    | 🔘 - 🖹 🛃 🏠 🔎 Search 📌 Favorites 🚱 🙆 - 🎍 📝 - 🦲                                                                                                    | 🛱 🗭 🦓 👘                                                                     |                                       |   |  |  |
| Address 🙆 ht                                                                                                 | tp://www.gamecouncil.nsw.gov.au/licencing/dbweb.asp?ac=gc                                                                                                    |                                                                             | 💌 🋃 Go 🛛 Links                        | » |  |  |
|                                                                                                    | GAME COUNCIL<br>We blue Ware<br>CONSERVATION FUNTION                                                                                                    | NEW SOUTH WALES                                                             | Click on                              | ~ |  |  |
|                                                                                                    | Written Permission Application                                                                                                    | Licencing web site                                                          |                                       |   |  |  |
| Qď                                                                                                    | Licence Number 405715                                                                                                    |                                                                             |                                       |   |  |  |
| Ξ.                                                                                                    | Security Code                                                                                                    | <u>NSW Map</u>                                                              |                                       |   |  |  |
| Conservation Huntin                                                                                          | Click <b>Continue</b> to enter a new application or Back to return to the Menu<br>You will then be presented with a series of screens where you can book an individua<br>or several permits for your hunting group. You will need the licence number and PIN<br>Vehicle details are required for each individual. If you are using dogs your dog detai<br>There are limits on the number of dogs allowed for an individual and a group.<br>Once you have entered the permit details you will be directed to a web page to allow<br>Please make a note of your Permit Numbers as you may require this if you have furt<br>Back Continue | number for each memb<br>Is must be entered on th<br>you to print your permi | er of the group.<br>e Permit Request. |   |  |  |
| <                                                                                                    |                                                                                                    |                                                                             | >                                     |   |  |  |
| 🙆 Done                                                                                                    |                                                                                                    |                                                                             | 🧶 Internet                            |   |  |  |

An image of the State map will then be displayed showing the State's regions.

Select a region (for example, Snowy South Coast)

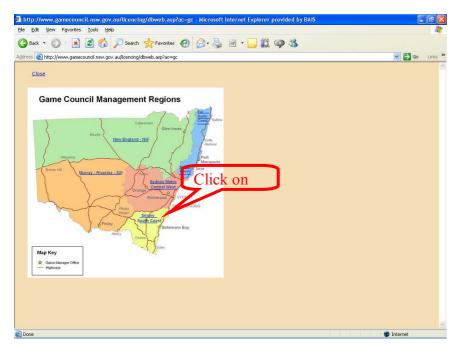

The State image will be replaced with an image of the region showing State forests — see below.

Select a State forest (for example, **B120 Bondi**)

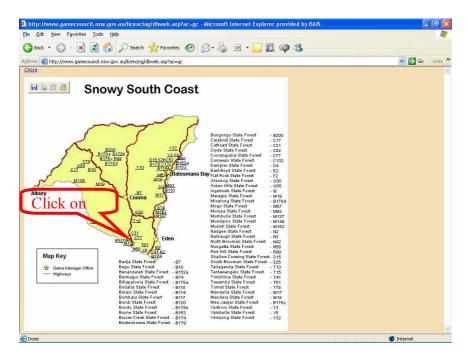

A detailed map of the State Forest containing exclusion zones, indicative work areas, and permitted hunting areas is now on display including a link to the **Lands Spatial Maps**.

| http://www.gamecouncil.nsw.gov.au/licencing/dbweb.asp?ac=gc - Microsoft Internet Explorer provide                | l by BAIS      |
|----------------------------------------------------------------------------------------------------|----------------|
| Elle Edit View Favorites Iools Help                                                                              |                |
| 🔇 Back 🔹 🕥 - 💌 🛃 🐔 🔎 Search 📌 Favorites 🤪 🔗 😓 🕅 - 📴 🏭 🚳 🕹                                                        | 5              |
| Address 🕘 http://www.gamecouncil.nsw.gov.au/licencing/dbweb.asp?ac=gc                                            | 💌 🋃 Go Links 🎇 |
| Hunting Area (Detailed Map)                                                                                      | <u>^</u>       |
| Lade Statial Max.                                                                                                | n              |
| Bool Bar Freez Way Rud  Contract  Contract  Contract  Contract  Contract  Contract  Contract  Contract  Contract |                |
| 1 2000 Nurgets 0723-13 //// Indicative Work Area Major Drainage                                                  |                |
| Cone Cone Cone Cone Cone Cone Cone Cone                                                                          | 🔮 Internet     |

Select the Lands Spatial Maps link to open the SIX Viewer in a new browser window.

If this is your first time using SIX Viewer, proceed to the next section. If you have used SIX Viewer from the same computer before, proceed past the next section to 'SIX Viewer Map Window'.

### Installing Six Viewer Plug-In (for first time users only)

After you have entered the correct R-Licence data to enter the SIX Viewer portal at the Department of Lands, on your first attempt you will have to install the SIX Viewer plug-in so that your computer can correctly interpret the SIX Viewer data.

- 1. A window will introduce you to SIX Viewer and ask you to either go straight to SIX Viewer or to: <u>Click here to install plug-in</u>. Click with your mouse on "<u>Click here to install plug-in</u>".
- A window will then display asking if you agree to the terms and conditions of the program. This is a standard agreement to do with copyright and, presuming you agree, click your mouse on the "<u>Agree</u>" button at the bottom left of the screen.
- 3. After a few seconds, an "Internet Explorer Security Warning" page will come up. On the bottom lefthand side of your screen, press the button <u>"Run"</u>.
- After a few seconds, a blue-bordered frame will appear on your computer titled "ER Mapper ECW JPEG 2000 Plug Ins 8.1 Set-Up" with the heading "Welcome to ER Mapper ECW JPEG 2000 Plug-Ins Set-Up Wizard. Click the box at the bottom called "<u>Next</u>".
- 5. A frame titled "Licence Agreement" will then come up, presuming you agree, click on the centred box at the bottom called "<u>I Agree</u>".

- The next frame that comes up will say "ER Mapper ECW JPEG 2000 Plug-ins 8.1." The system will choose the browser program installed on your computer, either:
   "□ Install Internet Explorer Plug-In" or
  - "

    Install Firefox Plug-in"

Click with your mouse the bottom centre box "Install".

- Installation will take a few moments with the green bar fully coloured before "Installation Complete" comes up. Click the box "<u>Next</u>" down the bottom of the frame.
- 8. Frame comes up "Completing the ER Mapper ECW JPEG 2000 Plug-Ins Set-Up Wizard". Click your mouse on the "Finish" box at the bottom of screen.
- 9. This will take you back to the start, **DO NOT** hit: <u>Click here to install plug-in</u>, but click on the line entitled "**Once you have installed the plug-in**, "<u>click here</u>" to open the SIX Viewer.

You have now installed SIX Viewer plug-in and the program will take a couple of minutes to load on your desk-top. Do not start until all the Windows are open and active.

### SIX Viewer map window

A map of the area selected will show in SIX Viewer – see below.

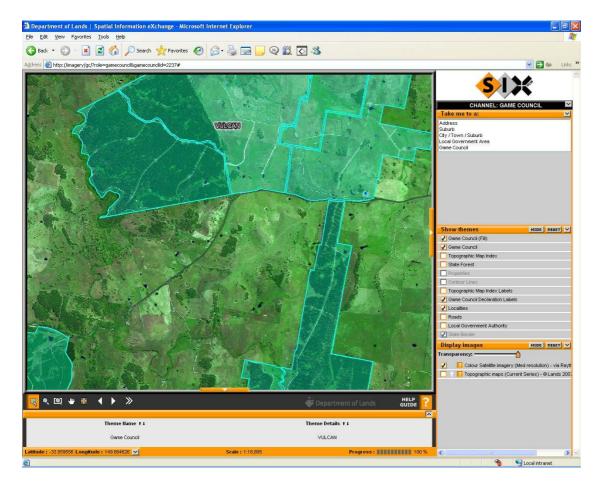

### **Basic features**

The window above shows the default page which will show on your monitor once you have entered SIX Viewer through the Game Council NSW website. The image to the left of the screen is a satellite image of

the State forest associated with the R-Licence number entered. The **pale blue** highlighted area shows the area and boundaries approved for hunting on this licence.

**NOTE:** There are **NO HUNTING EXCLUSION ZONES** or indicative work areas at present indicated on these maps. Hunters receiving the automated PDF maps with their written permission will also receive an outlined Forests NSW map which will indicate current exclusion zones for that declared hunting area. Ensure that, when hunting in this area, you carry the Forest NSW map with you and refer to it at all times.

### How to use themes in SIX Viewer

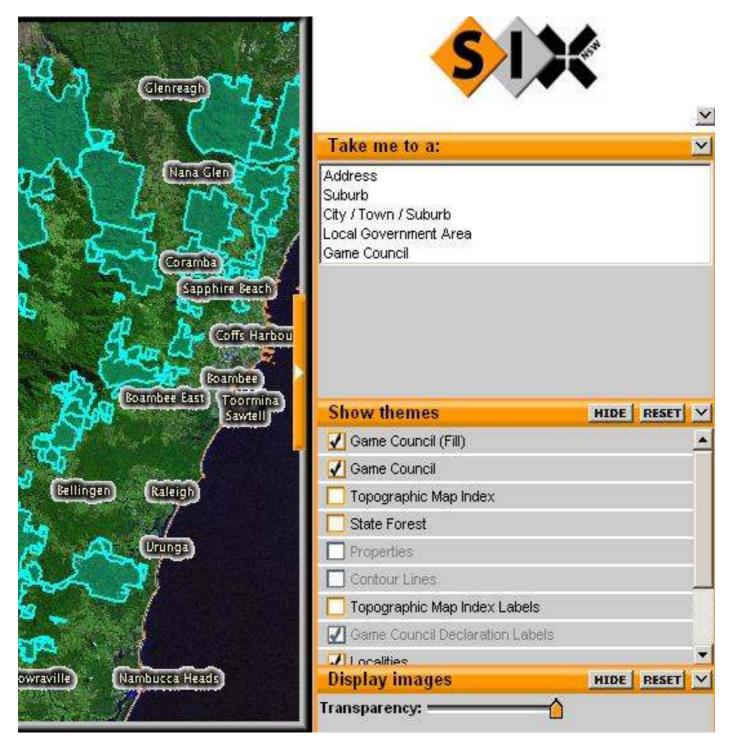

The menus down the **right-hand side** of the screen are described from the **top**.

### 1. "Take me to a:"

A basic search engine for finding State forests by name throughout the State. Simply choose **Game Council** in the top right hand menu, a window will now ask for the name of the State forest. Simply type in the name or first letters of this forest and the map will automatically load.

### 2. "Show themes"

Choose the features that you want displayed on the current map. Users can tick or untick as many or as few of these as they wish. To activate the ticks, click on the **highlighted box** tool at the far left below the map.

**NOTE:** Not all features can be viewed in all resolutions. Themes that are "Greyed Out" indicate that the image is too distant or too close in to view; simply zoom in and out using the zoom tools until the greyed-out themes are now highlighted. The options can now be viewed.

### 3. "Display images"

This facility allows users to overlay satellite and topographic maps. To use, tick both boxes, and drag slider above from side-to-side, the maps will merge from 100 per cent topographic, to 100 per cent satellite.

A link is also provided to the SIX Viewer base channel and exiting the site is simply a matter of closing the browser.

### How to use the tools in SIX Viewer

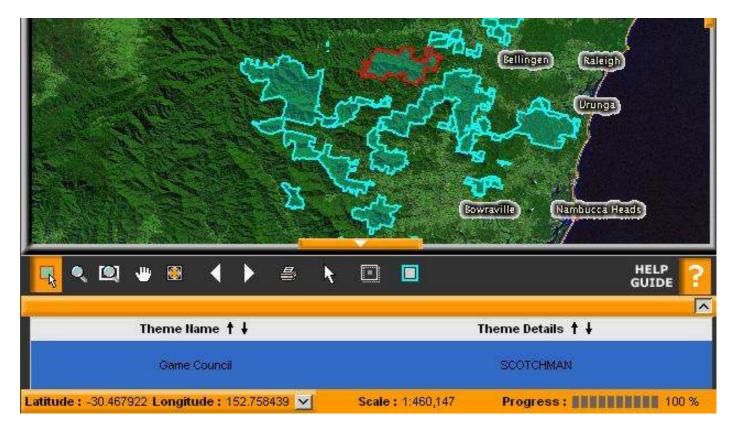

### **Basic functions of SIX Viewer tools**

Tools for navigating SIX Viewer maps are **directly under** the map with their functions described below from **left to right**.

**1.** (Far left) Activating the **highlighted box** displays the themes previously chosen in the **Show Themes** window.

**2.** (Second from left) **Zooming tool** zooms the map in and out by moving the mouse up and down over the map.

**3.** (Third from left) A **zoom frame tool** which allows users to draw a box on the map with the area inside the box to be zoomed into.

4. (Fourth from left) A dragging tool shows how to view areas of the map not displayed on the screen.

5. (Fifth from left) This tool returns to a full map of NSW.

**6–7.** (Six–seventh from left) **Backward** and **forward** arrow keys return map to previous images, or forward to later images.

**8.** (Eighth from left) The **printer** icon displays the map ready for printing without the tool and menus displayed.

**9.** (Ninth from left) This **perpendicular arrow** shows the exact X and Y geographic coordinates of the position of the mouse.

**10.** (Tenth from left) This **window box** brings up a coordinates box allowing for users to find on the map exact geographical coordinates.

**11.** (Eleventh from left) The **roam** tool allows users to compare two images by displaying a small rectangular sub-section of image. Clicking again restores original image.

12. (Far right) The Help Guide has useful tips for navigating SIX Viewer.

### Written Permission

When written permission is granted to an R-Licence holder, a new option called 'Email Map' will now appear. Next to this icon the email address that you have supplied with your application will appear. If this is correct, click 'Email Map'; if incorrect amend and then click 'Email Map'.

A detailed map from the Department of Lands website of the declared hunting area will now have been sent to your email address. This map can now be used as an additional tool to accompany your written permission and Forests NSW map showing exclusion zones and indicative work areas.

|                      |                                        |                                                                                           |                             |                        | GAME CO             | <b>DUNCIL NSV</b> |
|----------------------|----------------------------------------|-------------------------------------------------------------------------------------------|-----------------------------|------------------------|---------------------|-------------------|
| a http://www         | v.gamecouncil.nsw.gov.a                | /licencing/dbweb.as                                                                       | p?ac=gc - Micro             | osoft Internet Explore | r provided by BAIS  |                   |
| Ele Edit Vier        | w Favorites <u>T</u> ools <u>H</u> elp |                                                                                           |                             |                        |                     | <u></u>           |
| G Back • (           | 🖸 - 🖻 🖻 🏠 🌶                            | 🔵 Search 🛛 👷 Favorites                                                                    | · 🚱 🔗 ·                     | 🍓 🗷 • 🔜 🎇              | 1 🚳 🖏               |                   |
| Address 🗟 http       | ://www.gamecouncil.nsw.gov.a           | u/licencing/dbweb.asp?ac=r                                                                | pc                          |                        |                     | So Links          |
|                      | GAME COUNCIL<br>New South Wales        |                                                                                           |                             |                        | NEW SOUTH WALES     |                   |
|                      | Written Permission                     |                                                                                           |                             |                        | Licencing web site. |                   |
| unting               |                                        | Coricudgy State For<br>18/08/2007<br>printing your permit use<br>to this screen or just o | To Date<br>a the back butto |                        | Days Required       | 1                 |
| E                    | Email Map<br>Permits Entered           |                                                                                           |                             |                        | Click here for      | r email           |
| Conservation Hunting | Licence Permit Nar<br>Nor Nor          | ne                                                                                        | Suburb                      |                        |                     |                   |
| <                    |                                        |                                                                                           |                             |                        |                     | >                 |
| 🙆 Done               |                                        |                                                                                           |                             |                        |                     | 🔮 Internet        |

### Self-generated hunting map supplied with licence approval:

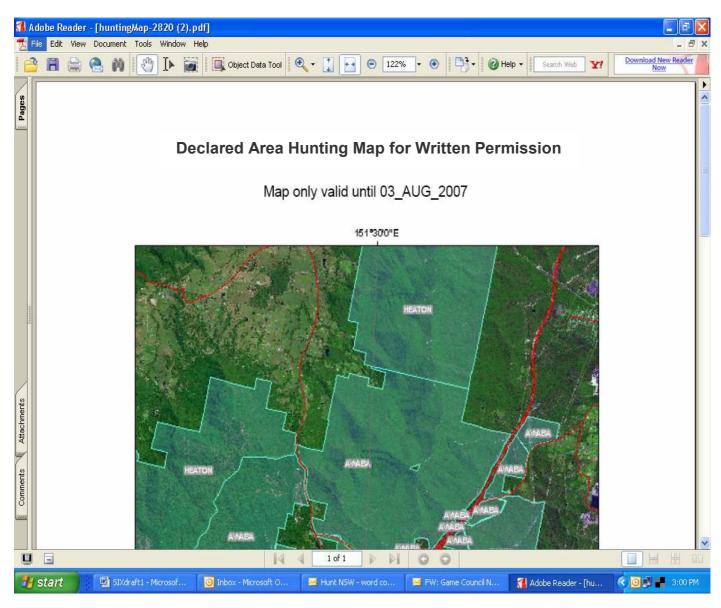

**NOTE:** This map is a self-generating image that cannot be manipulated. It displays the basic coordinates, hunting areas, and vegetation of the approved hunting area.

There are **NO HUNTING EXCLUSION ZONES** or indicative work areas at present indicated on these maps. Hunters receiving the automated PDF maps with their written permission will also receive an outlined Forests NSW map which will indicate current exclusion zones for that hunting area. Ensure that, when hunting in this area, you carry the Forest NSW map with you and refer to it at all times.

### Have Fun!

The SIX Viewer navigation tools require only a few trials to master the basics and most computer users with familiarity with any imaging programs should have little problem making valuable use of this excellent resource.

### **Problems?**

If you have difficulty with any of the applications listed in this document, it is likely to be a result of your personal computer's settings; security settings in particular. For more assistance, contact your IT provider.

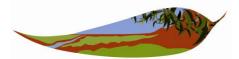

GAME COUNCIL New South Wales

CONSERVATION HUNTING

### NUTS&BOLTS

#### NOTICE TO HUNTERS

Game Council has received advice that it is illegal under the National Parks and Wildlife Regulation 2002 for anyone to be in possession of a firearm in a national park without consent being granted.

Written consent must first be obtained from a designated authority within the Department of Environment and Climate Change (DECC). The designated authorities are usually DECC Regional Managers. The written consent will include specific dates and anticipated routes to be used. Camping in a national park while in the possession of a firearm is prohibited. Telephone DECC on 1300 361 967 for more information.

#### GETTING YOUR LICENCE RIGHT

Before calling us for help with licences, have:

- your licence and security numbers
- dates to hunt
- car registration, make, model and colour
- accompanying members' licence and security numbers (if booking a group hunt).

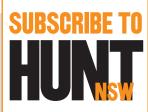

Please subscribe (free of charge) by emailing your name and email address OR postal address to

info@gamecouncil.nsw.gov. au, stating you would like to subscribe to the Hunt NSW newsletter. Or telephone Game Council on (02) 6360 5111.

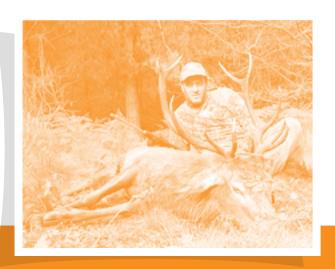

### **CONSERVATION HUNTING IN ACTION**

Australian Deer Association Queensland Education Coordinator Adrian Fischle was recently photographed with a 10-point red deer stag at Nundle State forest (a declared hunting area), near Tamworth. ADA Queensland is a Game Council 'Approved Hunting Organisation' (AHO).

SEND IN YOUR PHOTOS of conservation hunting in action and we'll do our best to publish them here, or on our website. Please include a contact name and phone number, with details about the photo.

GAME COUNCIL NSW PO Box 2506 Orange NSW 2800 Licence Processing Unit: Phone (02) 6360 5111 Email: lpu@gamecouncil.nsw.gov.au

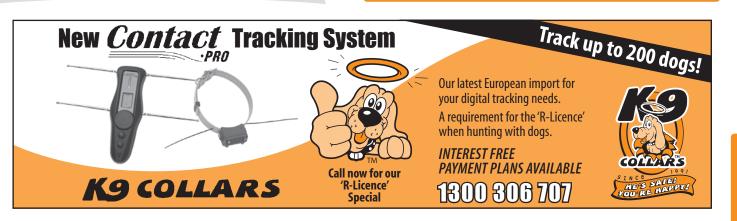

AUGSEPTO7 HUNS

### LATEST NEWS FROM THE GAME COUNCIL

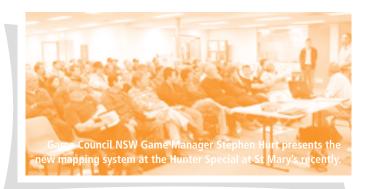

### MAPPING SNEAK PEEK DRAWS FULL-HOUSE!

A new high-tech mapping system allowing hunters to download world-class images of declared hunting areas was recently unveiled before a big-crowd at a special SSAA event in Sydney. Demonstration of the new system showed the potential for hunters to have the latest info on where they are, and should be, at all times! *See story inside*.

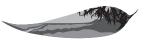

GAME COUNCIL New South Wales

### www.gamecouncil.nsw.gov.au

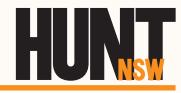

### **MAPPING SYSTEM A HIT**

#### (Cont'd from front page)

The new high-tech mapping system was unveiled at a "Hunter Special" event held by Sporting Shooters Association of Australia (SSAA NSW branch) at the St Mary's Indoor Shooting Centre recently.

The system means that hunters, via the Game Council NSW website, can access a range of spatial data on declared hunting areas including satellite images, cartographic data, natural vegetation, topography, natural features, settlements and camp sites.

The presentation to a full-house of about 80 hunters was made by Game Council NSW Game Manager Stephen Hurt and Game Council NSW nominated Councillor and SSAA member John Pond from Mudgee.

The demonstration showed how to access the new SIX Viewer system, its easy-to-use functions, how to modify and overlay different features of the mapping system, and the benefits to hunters of the new technology. Interested R-Licensed hunters can enter SIX Viewer via Game Council's written permission system.

### **MARKETING CAMPAIGN BOOST**

Game Council's campaign to boost both the profile of conservation hunters and the acceptance of hunting in the community has kicked-off in major outdoor publications and websites. The campaign — which promotes the 'faces of hunting' — highlights the diverse backgrounds of hunters and their positive work in assisting with feral animal control on declared public land hunting areas. The series includes 'faces' representing a range of professions, trades, ages and genders.

### GUEST WRITER John Mumford

A keen hunter

**Deer Association** 

**Councillor, Game Council NSW** 

Chairman, GameCon NSW

20-year member, Australian

GAME COUNCIL

New South Wales

CONSERVATION HUNTING

Daylight was a good hour away and there was definitely ice in the rain as we walked up river from camp. We had seen the stag we were after a number of times in the previous months and were all hopeful that today would be the day.

As dawn broke and the light increased, we could see the rain now falling as snow on the surrounding hills; it made the light wind coming down the valley feel even colder. My companions were one experienced hunter and three novices and we were taking part in a club hunt designed to teach new hunters how to hunt deer; a successful program now in its 17th year.

As I walked along, I thought of all the new hunters we had taken out over the years — more than 400 so far and I wondered what we were actually teaching them. I suspect they already knew that standing in the rain and sleet eating breakfast or fording alpine rivers fed from melting snow was physically unpleasant! I also knew — from the sudden jump in the success rates for hunters

we had taken out — that the skills we taught on sign and deer behavior was sound and that it was also being put to good-use.

However, the question remained Is this the only wisdom that we teach when we take a novice hunting? The answer, of course, is no. When we take new people out, we also impart many lessons other than what we intended. We also teach standards of appropriate behavior as much by what we do, as by what we say. Therefore, if new hunters see their mentor setting highstandards in firearms safety, on animal welfare, and the beneficial use of harvested animals, they will take this lead. However, if the campfire talk is all about the ones that got away and how smart, tough and illusive the hunted animal is, then new starters can quickly become disillusioned.

This lesson is more important for junior hunters as the standards we set with them are probably the ones they will carry throughout their hunting lives. This point was particularly relevant for me on this morning as we had a junior hunter in our group who had asked to spend the day with me. He was becoming disillusioned with deer hunting and I wondered what I could do to rekindle his interest. Just then I spotted a rub tree on a small spur and a quick examination revealed it had been touched-up very recently with the antler hits dry despite steady rain. We saw the stag for the first time about five minutes later.

What followed was one of the hardest days hunting I think I have ever put in. We put the stag up another two times and six other sambar, one of which nearly became my companion's first deer, and finished the day sitting on a wallow in growing darkness being honked by the very same stag we put up at daylight. The young hunter has since shot a good stag and hunts every chance he gets.

The moral of the story: make the hunt a memorable learning experience and your new hunter will come back again; leave them confused and disillusioned, they won't!

John Mumford